# Obsah

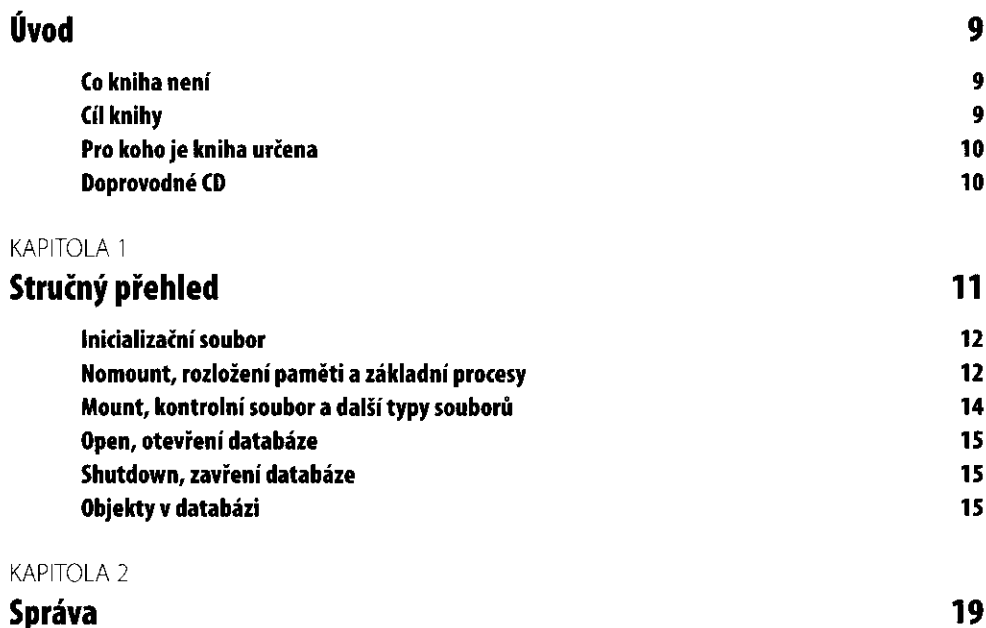

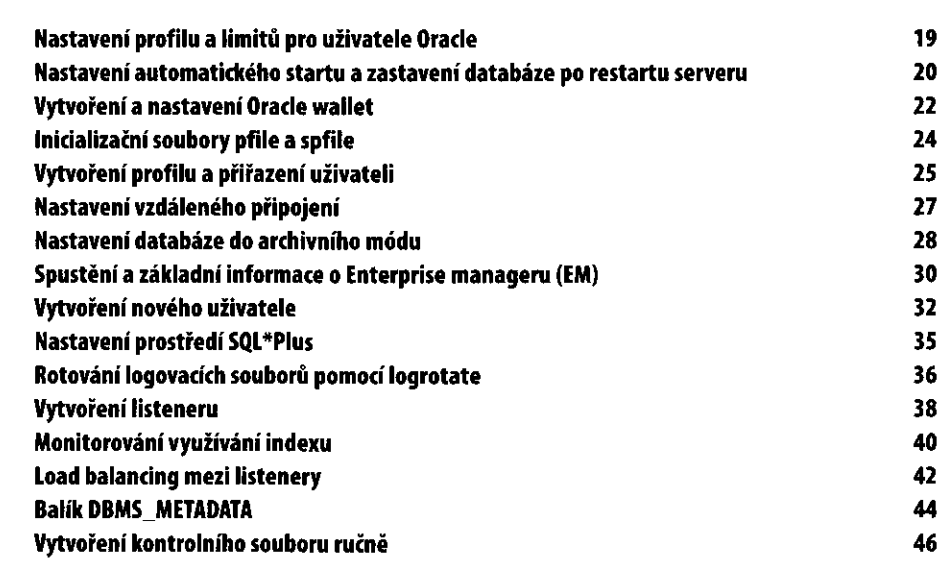

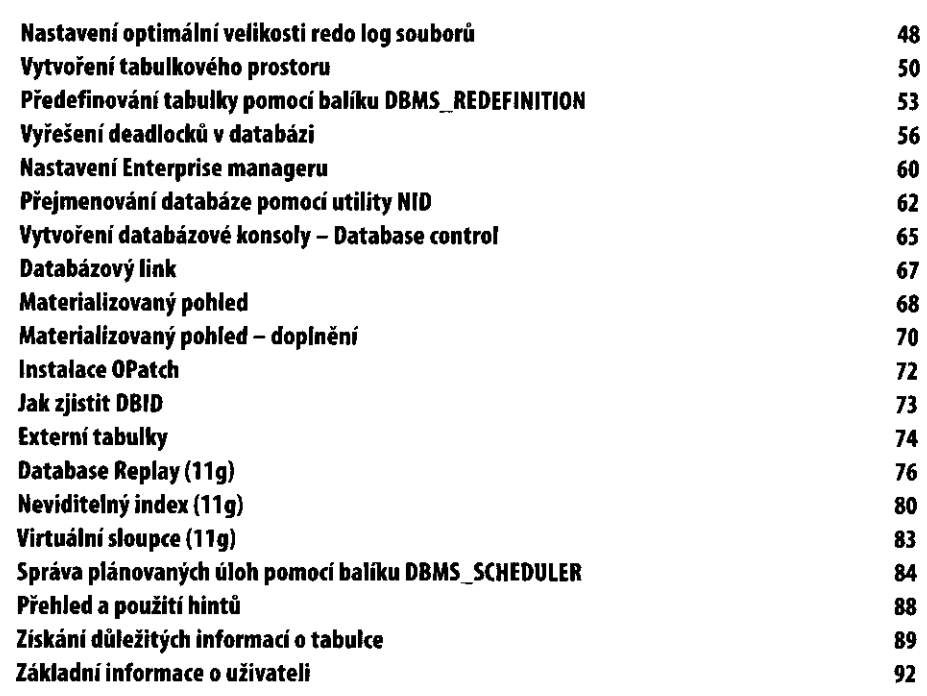

#### KAPITOLA 3

**A.** Obsah

### **Zálohování a obnova**

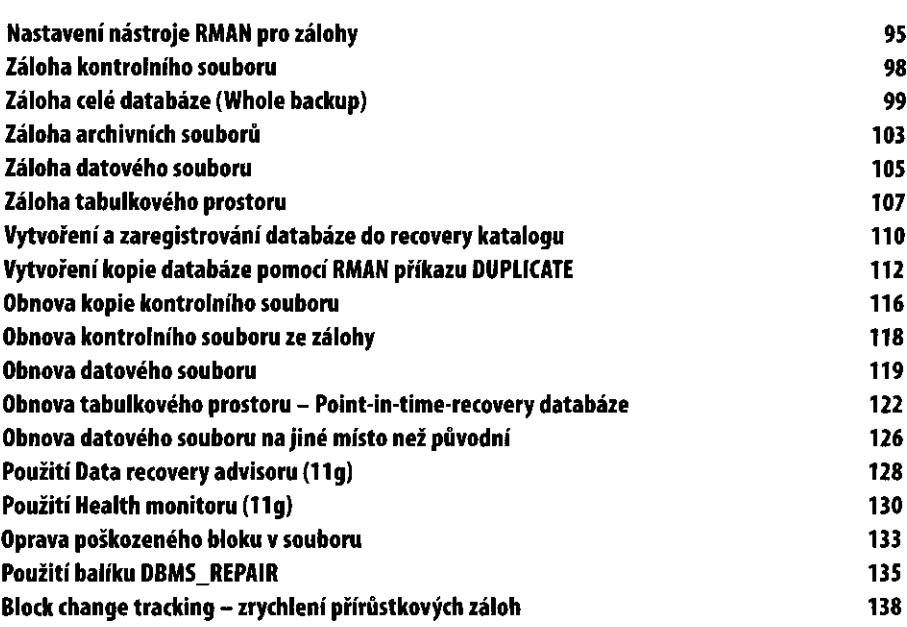

95

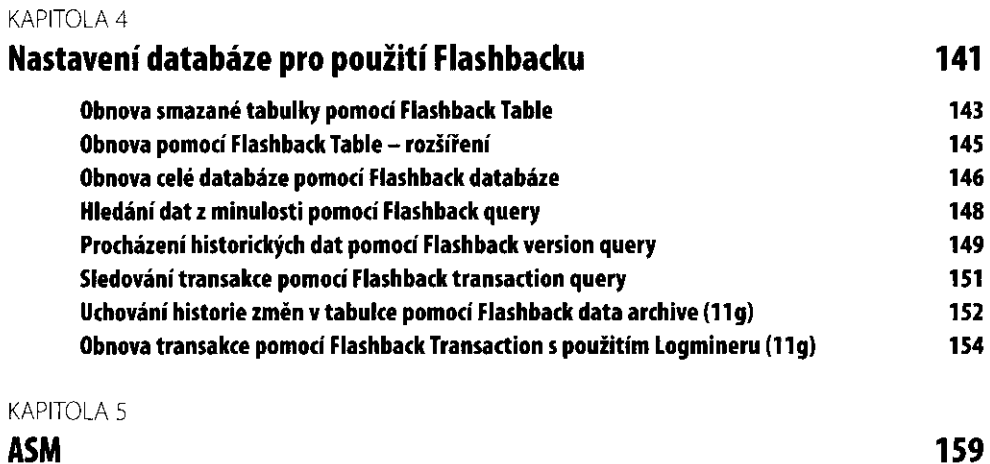

Obsah $\widehat{\mathbb{C}}$ 

177

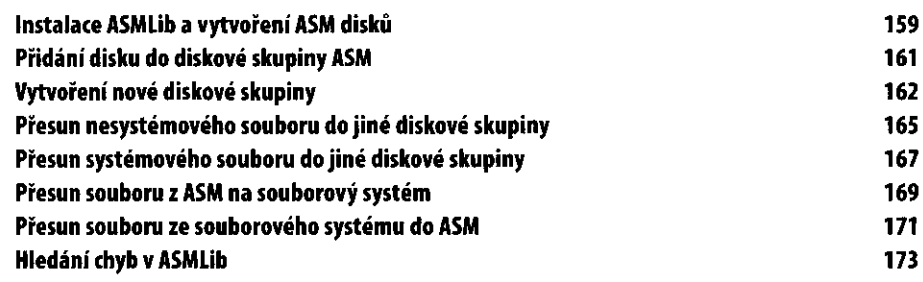

#### KAPITOLA 6

#### **Data**

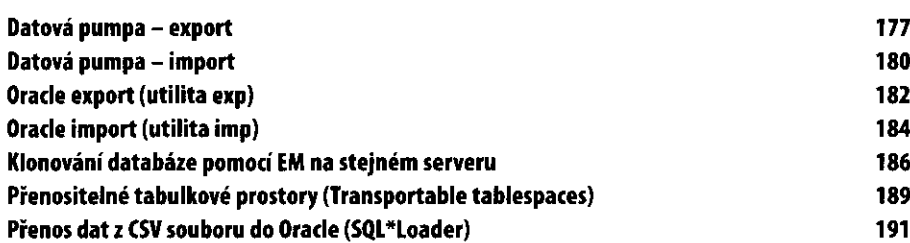

#### KAPITOLA 7

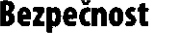

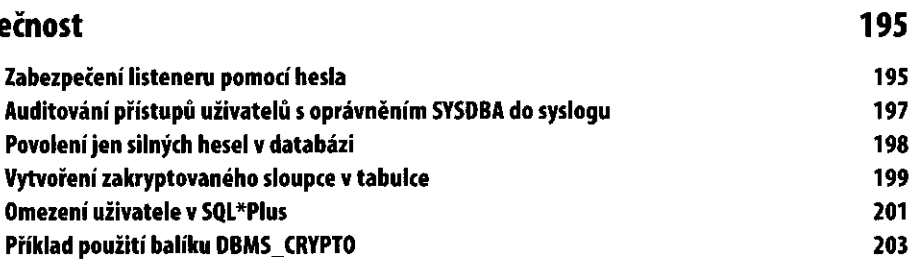

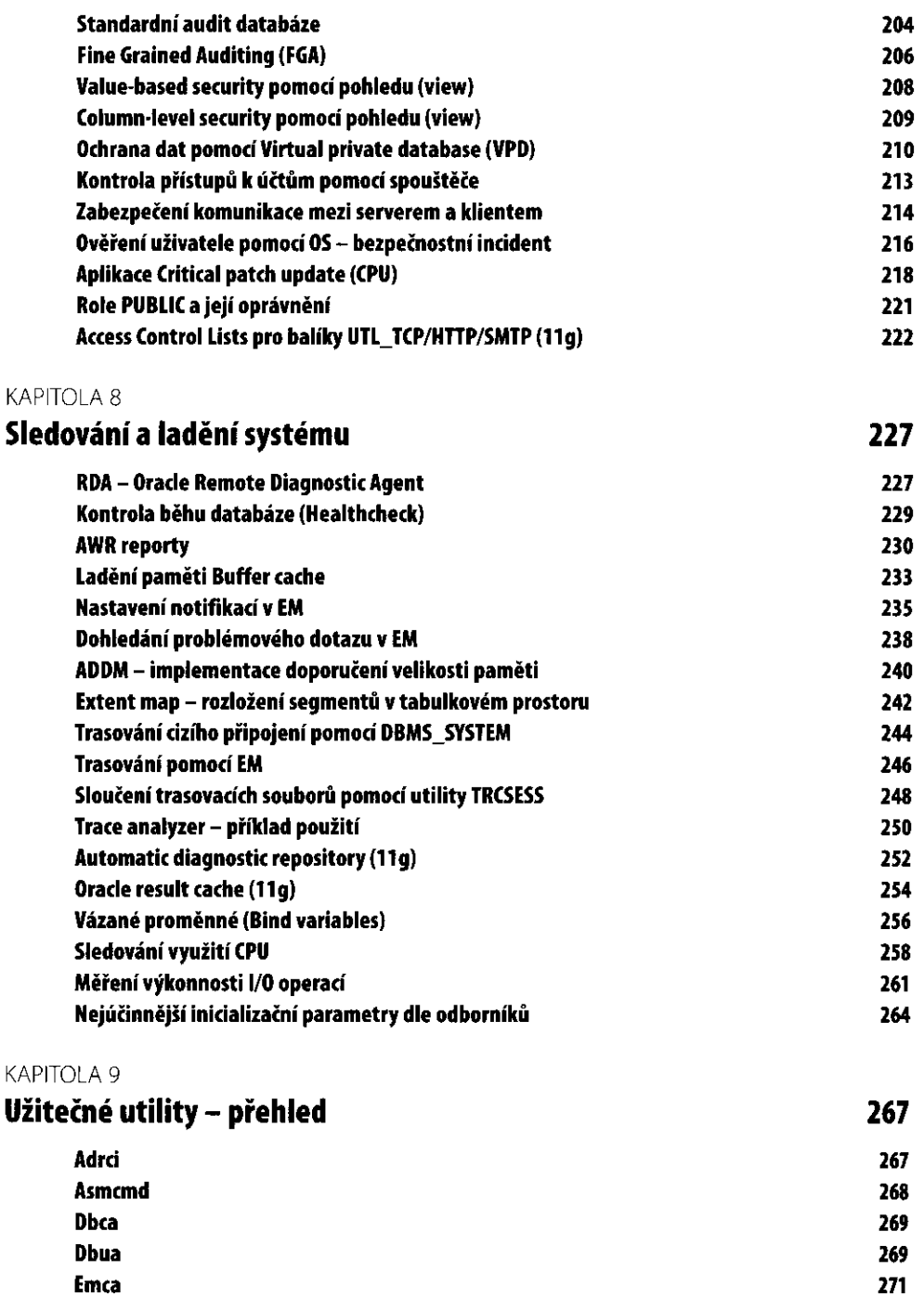

271

#### **Emctl**

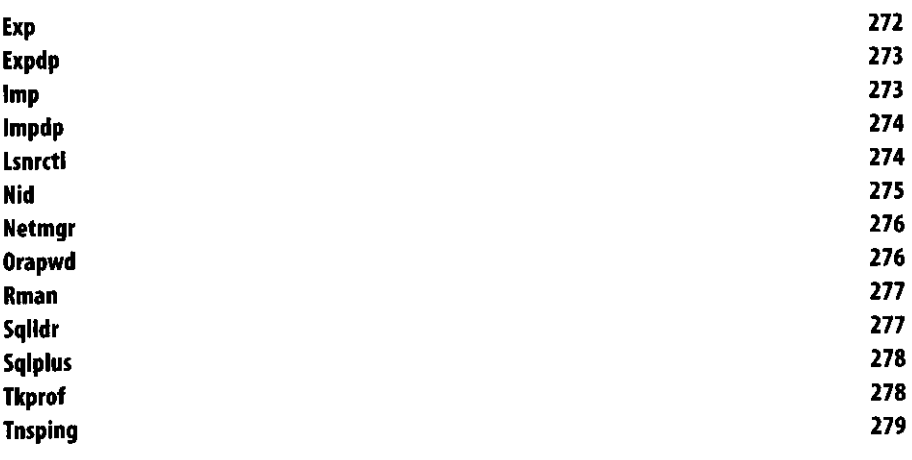

## Rejstřík

281

l,

j

Ĵ,

 $\overline{1}$ 

 $\textstyle\bigcup\hspace{-0.7mm}\bigcup\hspace{-0.7\bigcup\hspace{-0.7\mid\hspace{-0.75mm}\bigcup\hspace{-0.75mm}\bigcup\hspace{-0.75mm}\bigcup\hspace{-0.75mm}\big(\sum_{i=1}^{m}\textstyle\big(\sum_{j=1}^{m}\textstyle\big(\sum_{j=1}^{m}\textstyle\big(\sum_{j=1}^{m}\textstyle\big(\sum_{j=1}^{m}\textstyle\big(\sum_{j=1}^{m}\textstyle\big(\sum_{j=1}^{m}\textstyle\big(\sum_{j=1}^{m}\textstyle\big(\sum_{j=1}^{m}\textstyle\big(\sum_{j=1}^{m}\text$